Lieu, Date

NOM, Prénom Établissement Corps, Grade

> Au secrétariat de la Commission administrative partiaire compétente pour le

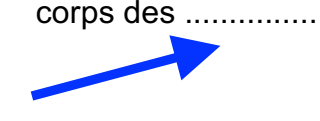

**professeur des écoles**

**Objet :** Saisine de la CAPD concernant une décision individuelle me concernant, prévue au titre III, article 25 du Décret n°82-451 du 28 mai 1982 relatif aux commissions administratives paritaires

Monsieur Le président,

Suite à la réponse négative de votre part à ma demande d'autorisation de temps partiel / de mise en disponibilité ou Suite au refus de la quotité que j'ai sollicité pour ma demande de temps partiels (*Choisir l'objet de la demande*) en date du (*préciser la date de la réponse de l'administration notifiant le refus)*, j'ai l'honneur par la présente de saisir CAPD pour que cette décision soit portée à la connaissance de la commission en espérant que cela conduise à une révision de la décision de M. le DASEN.

Je porte à la connaissance de la Commission les éléments suivants justifiant ma demande (*Présentation des éléments justifiant la demande et nécessitant d'être portés à la connaissance) :* ........................ **Tu dois rappeler les principaux arguments de ta demande** 

**mais également essayer de donner de nouveaux éléments.**

Dans l'attente d'une réponse, je vous prie de recevoir, Madame / Monsieur le Président, l'expression de ma considération distinguée.

> **Tu dois envoyer ta demande à l'administration par voie hiérarchique (ton IEN) et par précaution à la DPE5 (dpe5@ac-toulouse.fr) N'oublie pas d'envoyer une copie au SE-Unsa 31 pour que nous suivions ton dossier : ecoles@se-unsa-31.org**

**Signature**